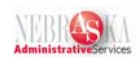

## **Summary Time Entry**

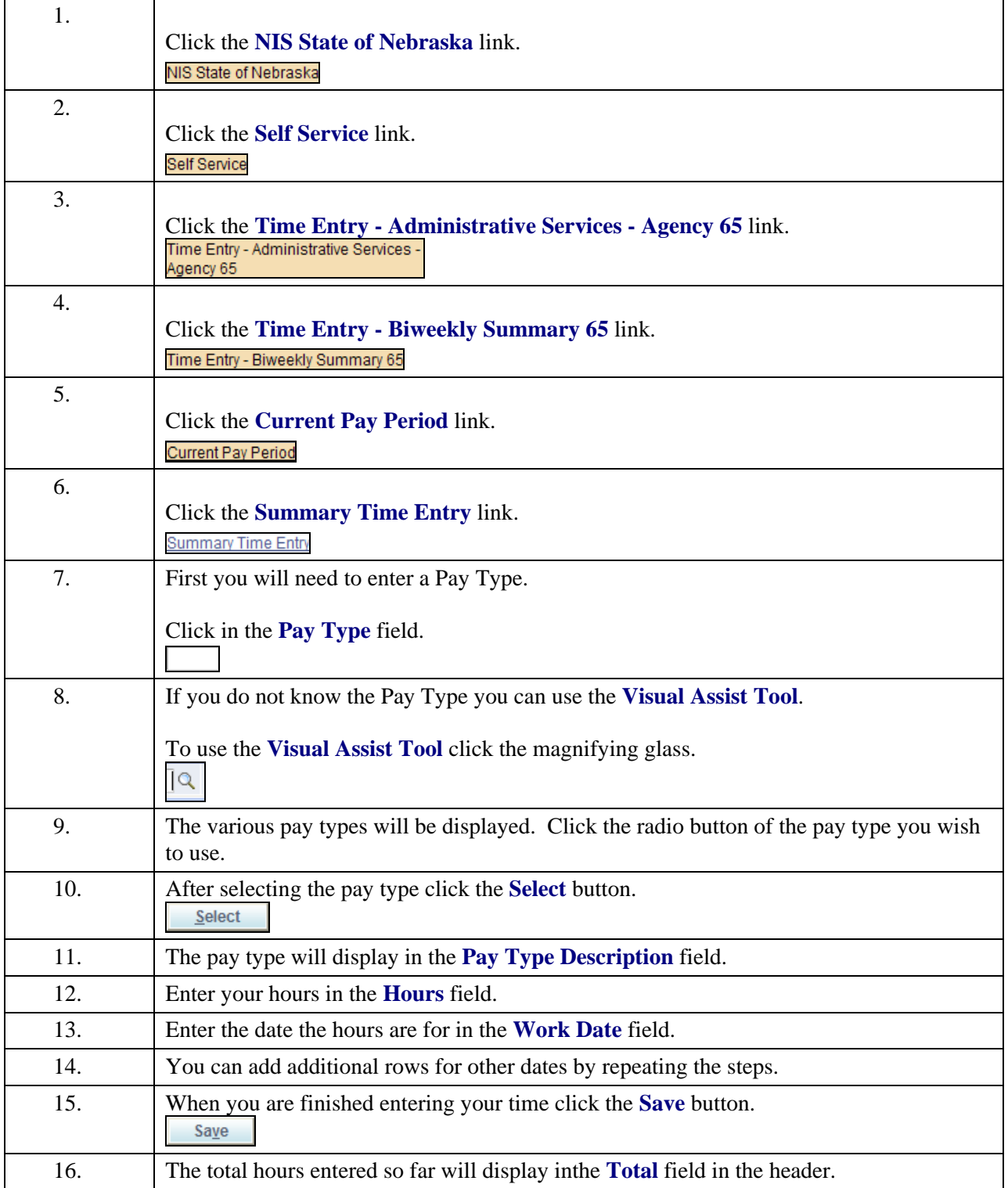

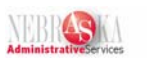

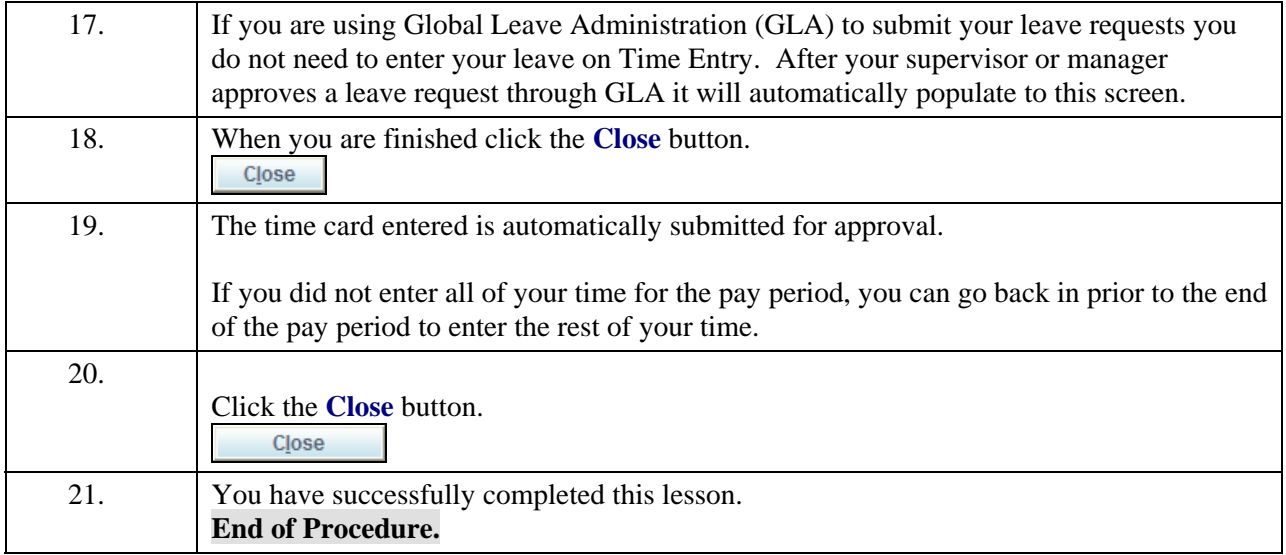